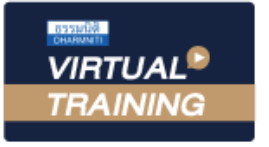

้บริษัท ฝึกอบรมและสัมมนาธรรมนิติ จำกัด

สงวนลิขสิทธิ์รหัสหลักสูตร 21/2112Z

ผูทำบัญชี : บัญชี 6 ชั่วโมง ผูสอบบัญชี : บัญชี 6 ชั่วโมง

จัดอบรมหลักสูตรออนไลน์ ผ่าน ZOOM ห้ามบันทึกเทป รวมถึงอุปกรณ์อเล็กทรอนิกส์ทุกชนิด

หลักสูตรนี้จะมีการบันทึกเสียงและภาพของผู้เข้าอบรมทุกคนตลอดระยะเวลาการอบรมเพื่อใช้เป็นหลักฐานในการนำส่งสภาวิชาชีพบัญชี

# การวิเคราะหงบการเงิน แบบมืออาชีพ

การวิเคราะหสภาพคลองทางการเงิน ประสิทธิภาพในการใชสินทรัพยและโครงสรางเงินทุน

การวิเคราะหความสามารถในการทำกำไร

การวัดคุณภาพของกำไร (Quality of Earnings)

#### วิทยากร

# ื่ อาจารย์รุจิรัตน์ ปาลีพัฒน์สกุล<br><sup>อดีต</sup> - คณะกรรมการสภาอตสาหกรรมจังหวัดลำพบ

- อดีต คณะกรรมการสภาอุตสาหกรรมจังหวัดลำพูน
	- คณะกรรมการ สมาคมการคาผูประกอบการผลิตเครื่องจักร
	- ที่ปรึกษาโครงการ ยกระดับกระบวนการผลิตมหาวิทยาลัยเชียงใหม
- ปจจุบัน ผูเชี่ยวชาญการจัดทำบัญชีและที่ปรึกษาบริษัทเอกชนชั้นนำ
	- อาจารยประจำสาขาการบัญชีคณะบัญชีมหาวิทยาลัยเอกชน
	- Forensic Accounting Certificate

#### กำหนดการสัมมนา

#### วันจันทรที่ 29 สิงหาคม 2565

เวลา 09.00 - 16.30 น.

## อัตราค่าสัมมนา  $\overline{\mathbf{X}}$ พิเศษ!! $\overline{\mathbf{X}}$

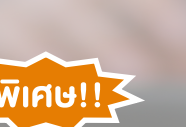

สมาชิกทานละ 3,000 + VAT 210 = 3,210 บาท บุคคลทั่วไปทานละ 3,500 + VAT 245 = 3,745 บาท "รับชำระเงินผานระบบ QR CODE หรือโอนเงินผานธนาคารเทานั้น"

# **SCAN QR CODE จองสัมมนาออนไลน์**

#### เงื่อนไขการอบรม

- ผูเรียนตองมี User Zoom สวนตัว
- หามบันทึกภาพ วีดีโอ แชร์ หรือนำไปเผยแพร่
- $\vec{a}$ ชำระเงินผ่านระบบ QR Code หรือโอนเงินผ่านธนาคาร
- ผูเขาอบรมสามารถสอบถามคำถามไดระหวางการอบรม
- มีคอมพิวเตอรหรืออุปกรณที่เชื่อมตอระบบเครือขายอินเตอรเน็ตไดไมต่ำกวา 10 mb

## หัวข้อสัมมนา สงวนลิขสิทธิ์ รหัสหลักสูตร 21/2112Z

- งบแสดงฐานะการเงิน, งบกำไรขาดทุน (เบ็ดเสร็จ),
- งบกระแสเงินสด,งบแสดงฐานะการเงิน
- 1. การวิเคราะหทรัพยากรที่อยูในความควบคุมของกิจการ
- 2. ทรัพยากรของกิจการที่คาดวาจะไดรับประโยชน เชิงเศรษฐกิจในอนาคต
- 3. ภาระผูกพันในปจจุบันของกิจการ
- ี่ 4. ประมาณการหนี้สินที่อาจเกิดขึ้นได้งองกิจการ ึงบกำไรขาดทน (เบ็ดเสร็จ)
- 5. วิธีการรับรู้รายได้และความเสี่ยงด้านรายได้ของธุรกิจ
- 6. มาตรฐานการรายงานทางการเงินกับการวัดมูลคา ของรายได
- 7. ขอสังเกตเกี่ยวกับรายการพิเศษ
- 8. การเปลี่ยนแปลงทางนโยบายการบัญชีและเรื่องอื่น ๆ งบกระแสเงินสด
- 9. ความแตกตางของเงินสดคงเหลือในงบแสดงฐานะการเงิน กับกำไรสุทธิในงบกำไรขาดทุน
- 10. ผูบริหารนำเงินสดไปใชในกิจการอยางไร
- 11. เงินสดเขาและเงินสดออกจากกิจกรรม
	- ในการดำเนินธุรกิจไดมาอยางไร
- 12. กิจการมีกำไรสุทธิแตไมสามารถจายเงินปนผลได เนื่องจากสาเหตุใด
- 13. เงินสดที่เขาในกิจการ มีการจายเงินสดออกไป ในการลงทุนขยายกิจการหรือซื้อสินทรัพยประเภทใดบาง
- 14. กิจการมีภาระหนี้การชำระหนี้ในรูปแบบระยะสั้น หรือระยะยาวอยางไรบาง

การวิเคราะหสภาพคลองทางการเงิน ประสิทธิภาพในการใช สินทรัพยและโครงสรางเงินทุน

- 15. การวิเคราะหแนวตั้ง (Common Size Statements)
- 16. การวิเคราะหแนวนอน (Horizontal Analysis)
- 17. อัตราสวนสภาพคลองทางการเงิน
	- Current Ratio
	- Quick or Acid Test Ratio  **Cash Ratio**
- 18. อัตราสวนกิจกรรม (Activity Ratio)
- 19. วงจรดำเนินงานและวงจรเงินสด
- 20. อัตราสวนโครงสรางเงินทุน
- การวิเคราะหความสามารถในการทำกำไร
- 21. อัตราสวนความสามารถในการทำกำไร
	- (Return or Profit on Sales) Gross (Profit) Margin
	- Operation Margin
	- Margin Before Interest and Tax
	- EBDAIT Margin
	- Pretax Margin
- 22. อัตราผลตอบแทนตอสินทรัพยรวม

(Rate of return on Total Assets)

- 23. อัตราผลตอบแทนตอโครงสรางเงินทุน (Return on Total Capital)
- 24. อัตราผลตอบแทนตอสวนของเจาของหรือสวน ของผูถือหุน
	- (Rate of Return on Shareholders' Equity) การวิเคราะหมูลคาดวย
	- Market Value Added (MVA)
	- Economic Value Added (EVA)
	- Return on Capital Employed (ROCE)
- การวัดคุณภาพของกำไร (Quality of Earnings)
- 25. คุณลักษณะของกำไรที่มีคุณภาพ
- 26. การวิเคราะหคุณภาพกำไร
- สิ่งที่นักวิเคราะหงบการเงินไมควรมองขาม
- 27. รายงานของผูสอบบัญชีรับอนุญาต
- 28. คำชี้แจงของประธานกรรมการหรือคณะกรรมการ
- 29. คำอธิบายและการวิเคราะหของฝายจัดการ
- 30. คำชี้แจงของคณะกรรมการตรวจสอบ

คุณธรรม จริยธรรมและจรรยาบรรณวิชาชีพบัญชี

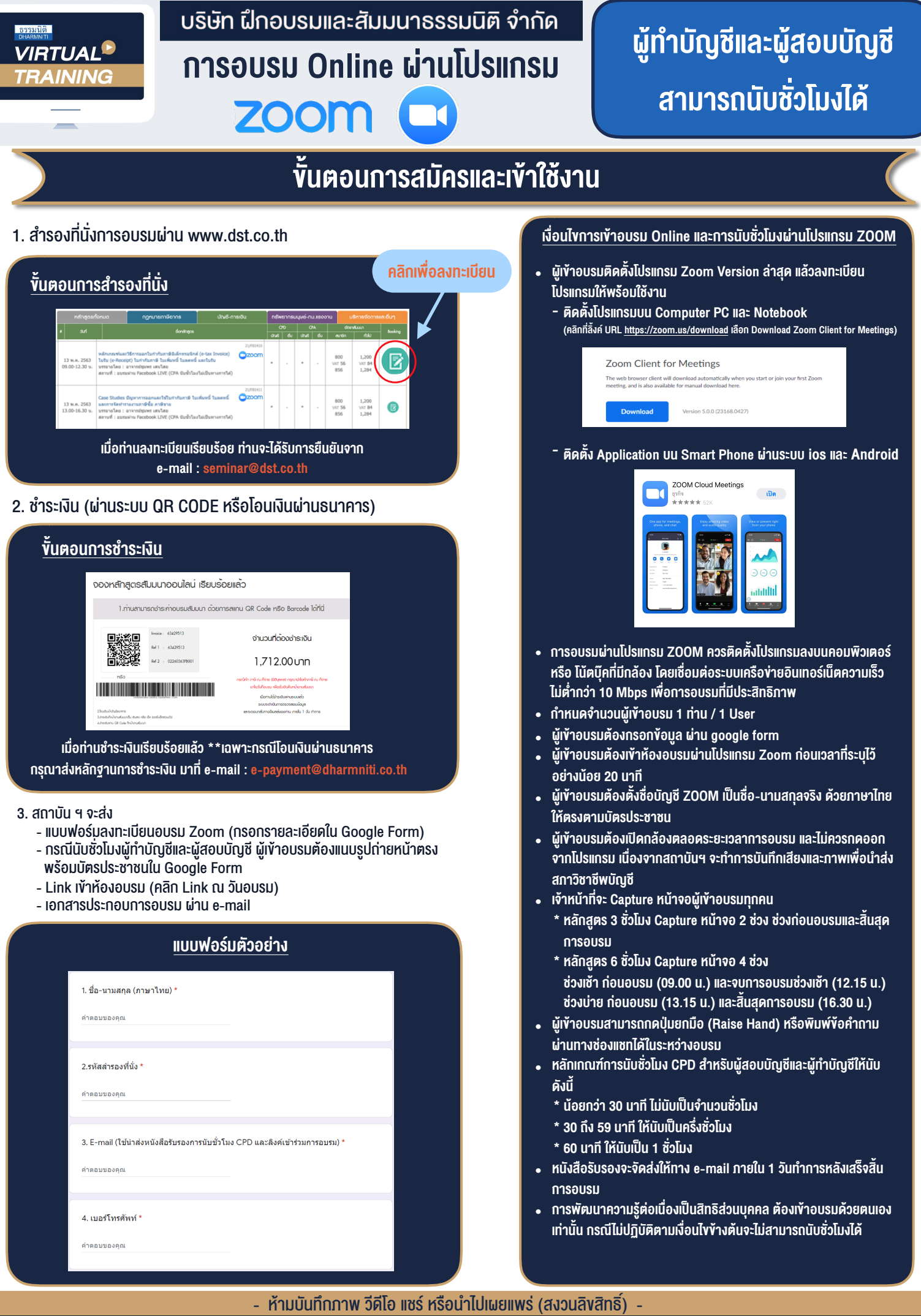

**สํารองที่นั่งออนไลน์ที่ www.dst.co.th Call center 02-555-0700 กด 1 ,02-587-6860-4**